## Editing an Existing Ethnic Group Self-Identification

| Step | Action                                                                                                    |
|------|----------------------------------------------------------------------------------------------------|
| 1.   | Click the <b>Personal Details</b> tile.                                                                                            |
|      | Payroll Personal Details                                                                                                    |
| 2.   | Click the Ethnic Groups link.                                                                                                    |
|      | X Addresses                                                                                                    |
|      | Contact Details                                                                                                    |
|      | Name     Set Ethnic Groups                                                                                                    |
|      | C Emergency Contacts                                                                                                    |
|      | Additional Information                                                                                                    |
| 3.   | The Ethnic Group page displays.                                                                                                    |
| 5.   | The Ethnic Group page displays.                                                                                                    |
|      | Currently you have one ethnic group self-identification: White. This is marked as your primary Ethnic Group.                       |
|      | For this example, you will add another Ethnic Group self-identification as American Indian/Alaska native and mark this as Primary. |
|      |                                                                                                    |
|      | Then you will edit the existing self-identification of White to change it to Hispanic/Latino.                                      |
| 4.   | Click the Add an Ethnic Group button.                                                                                              |
|      | Ethnic Groups                                                                                                    |
|      | +                                                                                                    |
|      | White > Primary                                                                                                    |
|      |                                                                                                    |

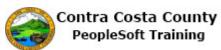

| Step | Action                                                                                                    |
|------|----------------------------------------------------------------------------------------------------|
| 5.   | Click the Look up Ethnic Group link.                                                                                                    |
|      | Ethnic Group                                                                                                    |
|      | *Ethnic Group Primary No                                                                                                    |
| б.   | Notice White and Hispanic/Latino are not available to select.                                                                                                    |
|      | You have already selected White. With White selected, you cannot also self-identify as Hispanic/Latino.                                                                                                    |
|      | The system does not permit self-identification as                                                                                                    |
|      | Hispanic/ Latino and White<br>Hispanic/Latino and Black                                                                                                    |
| 7.   | Click the <b>AMIND</b> object.                                                                                                    |
|      | Ethnic Group $\diamond$ Description $\diamond$                                                                                                    |
|      | American Indian/Alaska Native                                                                                                    |
|      | ASIAN Asian or Pacific Islander                                                                                                    |
|      | BLACK Black/African American                                                                                                    |
| 8.   | Click the <b>Primary</b> option.                                                                                                    |
|      | Ethnic Group     Save       *Ethnic Group     American Indian/Alask × Q                                                                                                    |
|      | Primary No required and the second second se |
| 9.   | Click the <b>Save</b> button.                                                                                                    |
|      | Ethnic Group Save                                                                                                    |
|      | *Ethnic Group American Indian/Alaska I Q<br>Primary Yes                                                                                                    |
|      |                                                                                                    |

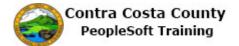

| Step | Action                                                                                                    |
|------|----------------------------------------------------------------------------------------------------|
| 10.  | The Ethnic Group page displays a confirmation message indicating that you have added an ethnic group.                                                                              |
|      | The Ethnic Group grid now displays two rowsone for American Indian/Alaska Native (marked as Primary) and one for White.                                                            |
|      | Next you will edit the self-identification of White to change it to Hispanic/Latino.                                                                                               |
| 11.  | Click the White link.                                                                                                    |
|      | American Indian/Alaska Native                                                                                                    |
|      | White                                                                                                    |
| 12.  | Click the Look up Ethnic Group button. Ethnic Group                                                                                                    |
|      | *Ethnic Group White × Q                                                                                                    |
|      | Primary No                                                                                                    |
| 13.  | Notice, Hispanic/Latino is not available as an option.                                                                                                    |
|      | You cannot select Hispanic/Latino, because you have self-identified as white.                                                                                                    |
|      | In order to change your self-identification from White to Hispanic/Latino, you must first delete the identification as White and then add a new identification as Hispanic/Latino. |
| 14.  | Click the <b>Cancel</b> button.                                                                                                    |
|      | Cancel Lookup Search for: *Ethnic Group                                                                                                    |
|      | <ul> <li>▶ Search Criteria</li> <li>▼ Search Results</li> </ul>                                                                                                    |
|      |                                                                                                    |
|      | Ethnic Group $\diamond$ Description $\diamond$                                                                                                    |
| 15.  | Click the <b>Delete</b> button.                                                                                                    |
|      | Cancel Ethnic Group Save                                                                                                    |
|      | Primary No                                                                                                    |
|      | Deleto                                                                                                    |

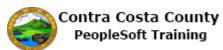

| Step | Action                                                                                                    |
|------|----------------------------------------------------------------------------------------------------|
| 16.  | Click the <b>Yes</b> button.                                                                                                    |
|      | *Ethnic Group White Q                                                                                                    |
|      | Are you sure you want to delete ethnic group "White"?                                                                                                 |
|      | Yes No                                                                                                    |
|      |                                                                                                    |
|      |                                                                                                    |
| 17.  | Notice the <b>Ethnic Groups</b> page displays a confirmation message indicating that you have deleted your self-identification as White.              |
|      | Your self-identification as American Indian/Alaska native remains. It is still your primary ethnic group.                                             |
|      | Next you will add an additional self-identification as Hispanic/Latino. You will maintain American Indian/Alaska Native as your primary ethnic group. |
| 18.  | Click the Add an Ethnic Group button.                                                                                                    |
|      | Ethnic Groups                                                                                                    |
|      |                                                                                                    |
|      |                                                                                                    |
|      | American Indian/Alaska Native                                                                                                    |
| 10   |                                                                                                    |
| 19.  | Click the Look up Ethnic Group button.                                                                                                    |
|      | Ethnic Group                                                                                                    |
|      | *Ethnic Group                                                                                                    |
|      | Primary No                                                                                                    |
|      |                                                                                                    |
| 20.  | Notice Hispanic/Latino is now available, because you do not have an existing self-<br>identification as White or as Black.                            |
|      | You can not self-identify as Hispanic/Latino and White or Hispanic/Latino and Black.                                                                  |
| 21.  | Click the <b>HISPA</b> object.                                                                                                    |
|      | Ethnic Group $\diamond$ Description $\diamond$                                                                                                    |
|      | ASIAN Asian or Pacific Islander                                                                                                    |
|      | BLACK Black/African American                                                                                                    |
|      | HISPA Hispanic/Latino WHITE White                                                                                                    |
|      |                                                                                                    |

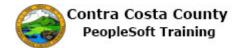

| Step | Action                                                                                                    |
|------|----------------------------------------------------------------------------------------------------|
| 22.  | Click the Save button.                                                                                                    |
|      | Ethnic Group Save                                                                                                    |
|      | *Ethnic Group Hispanic/Latino × Q<br>Primary No                                                                                                    |
| 23.  | Notice the <b>Ethnic Groups</b> page displays a confirmation message indicating that you have<br>added an ethnic group of Hispanic/Latino.<br>The <b>Ethnic Group</b> grid now lists two ethnic groups<br>American Indian/Alaska Native (Primary)<br>Hispanic/Latino |
|      | These are listed in alphabetical order.                                                                                                    |
| 24.  | Click the My Homepage button.   My Homepage  David Smith  Hazardous Material Tech                                                                                                    |
| 25.  | End of Procedure.                                                                                                    |